# **СТАНДАРТНАЯ ОПЕРАЦИОННАЯ ПРОЦЕДУРА № 2**

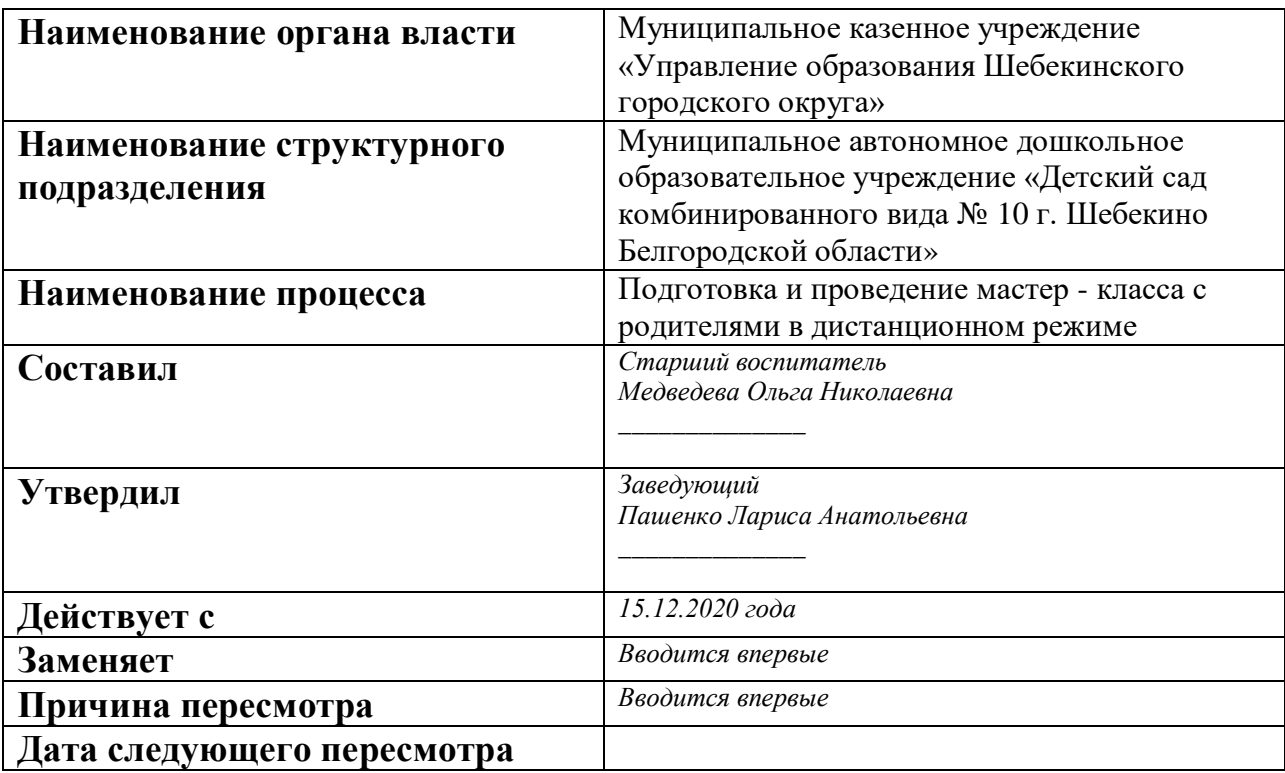

### **1. Цели и сфера применения стандартной операционной процедуры**

Целью стандартной операционной процедуры процесса «Подготовка и проведение мастер - класса с родителями в дистанционном режиме» является сокращение длительности процесса подготовка и проведение мастер - класса с родителями в дистанционном режиме не менее, чем на 30 %.

Сфера применения стандартной операционной процедуры процесса «Подготовка и проведение мастер - класса с родителями в дистанционном режиме» - Консультационные центры дошкольных образовательных организаций Шебекинского городского округа.

### **2. Субъекты стандартной операционной процедуры**

Стандартная операционная процедура процесса «Подготовка и проведение мастер - класса с родителями в дистанционном режиме» предназначена для специалистов Консультационных центров и руководителей дошкольных образовательных организаций Шебекинского городского округа.

### **3. Сокращения и определения стандартной операционной процедуры**

ДОО - дошкольная образовательная организация

КЦ – Консультационный центр

ZOOM – облачная платформа для проведения видео – конференций и т. д.

# **4. Связанные документы и формы**

1. Журнал запросов родителей (законных представителей)

2. Списки семей, со сходными запросами (можно сделать список, в котором уже будут обозначены чаще всего встречаемые проблемы, для упрощения и ускорения сортировки).

3. Реестр ссылок на книги и ресурсы, которые являются базовыми и могут помочь при подготовке к мастер-классу.

4. Инструкция по созданию конференции на платформе ZOOM для специалиста КЦ (инструкция со скриншотами).

# **5. Процедура СОП**

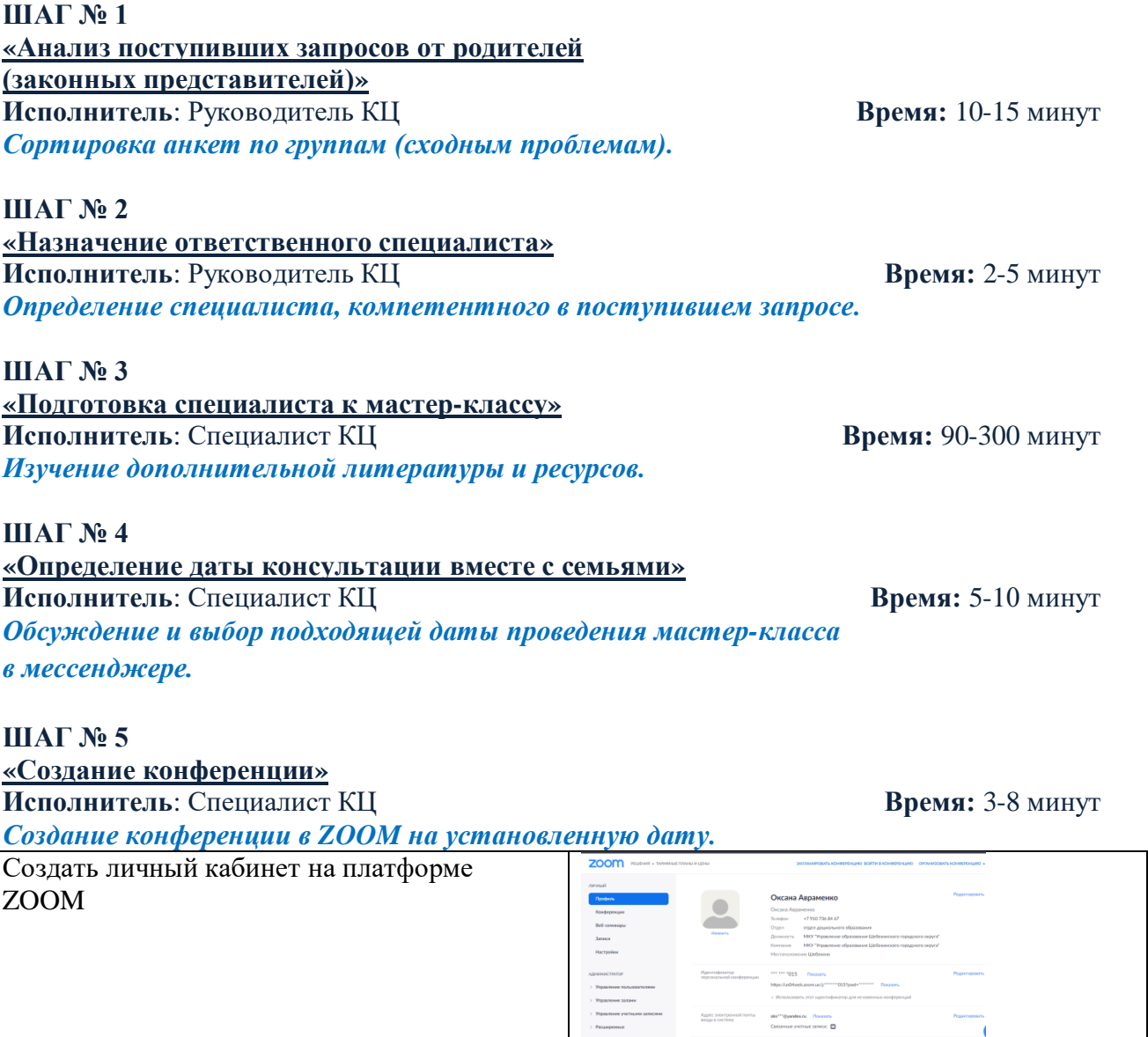

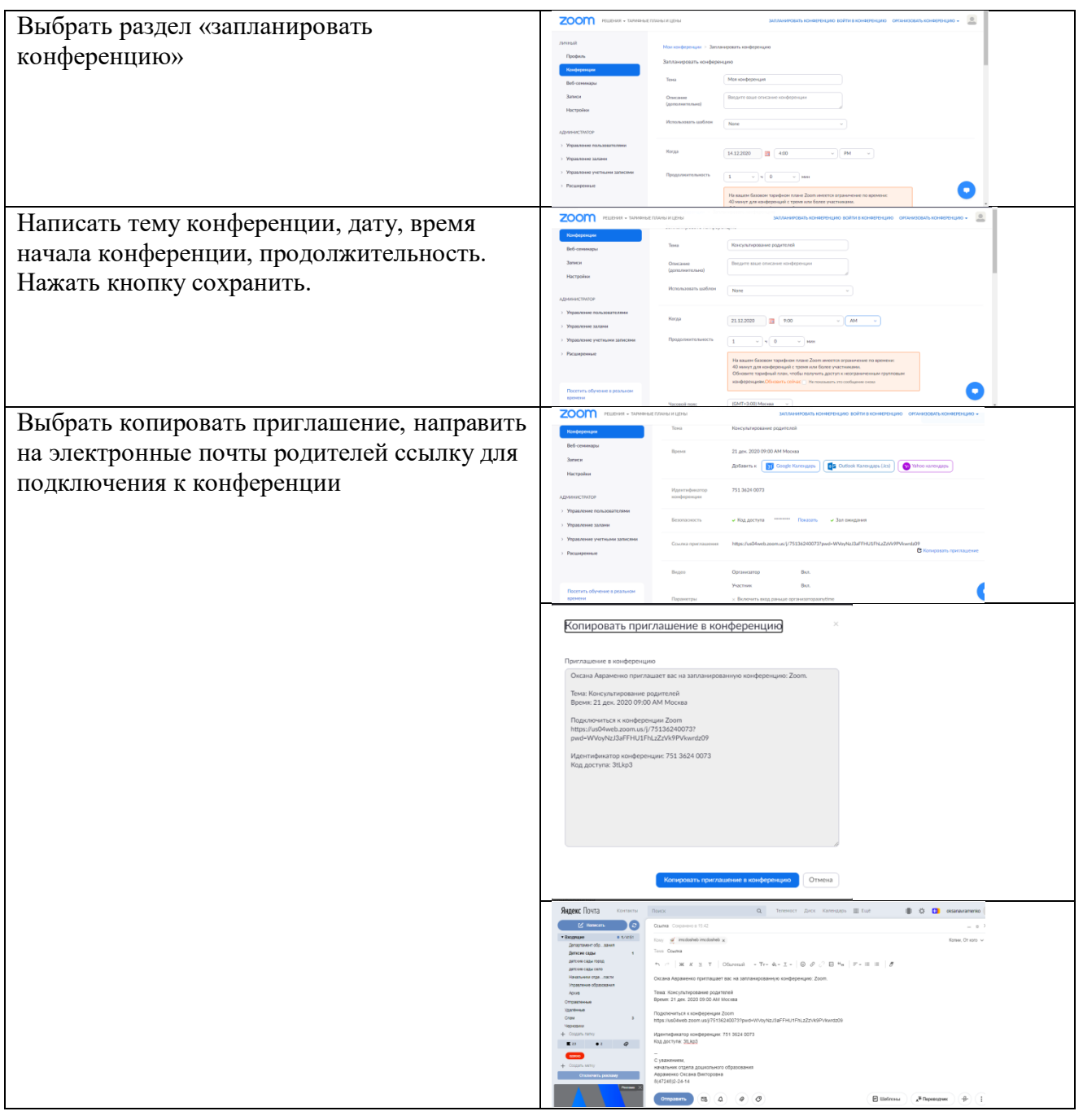

#### **ШАГ № 6**

**«Отправка ссылки на подключение к мастер-классу» Исполнитель**: Специалист КЦ **Время:** 2-5 минут *Отправка ссылки на подключение семей к мастер-классу в мессенджере.*

#### **ШАГ № 7**

**«Подключение к мастер-классу» Исполнитель**: Специалист КЦ **Время:**2-5 минут *Следуя инструкции, осуществление подключения семей к мастер-классу.*

# **ШАГ № 8**

**«Организация и проведение мастер-класса в дистанционном формате» Исполнитель**: Специалист КЦ **Время:** 3-5 минут *Сообщение родителям цели и задач мастер-класса,* 

*вступительное слово специалиста, проведение практической части мастер-класса.*

**ШАГ № 7 «Подведение итогов» Исполнитель**: Специалист КЦ **Время:** 3-5 минут *Подведение итогов консультации. Прощание с семьями.*